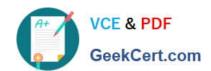

# TDA-C01<sup>Q&As</sup>

Tableau Certified Data Analyst Exam

## Pass Tableau TDA-C01 Exam with 100% Guarantee

Free Download Real Questions & Answers PDF and VCE file from:

https://www.geekcert.com/tda-c01.html

100% Passing Guarantee 100% Money Back Assurance

Following Questions and Answers are all new published by Tableau
Official Exam Center

- Instant Download After Purchase
- 100% Money Back Guarantee
- 365 Days Free Update
- 800,000+ Satisfied Customers

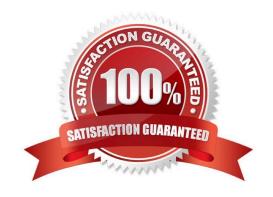

#### **QUESTION 1**

You connect to a database server by using Tableau Prep. The database server has a data role named Role1.

You have the following field in the data.

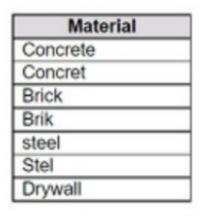

You need to apply the Role1 data role to the Material field.

Which two actions should you perform? Choose two.

- A. From the More actions menu of Materials, select Valid in the Show values section.
- B. For the data type of the Material field, select Custom, and then select Role1.
- C. From the More actions menu of Materials, select Group Values, and then select Spelling.
- D. From the More actions menu of Materials, filter the selected values.

Correct Answer: BC

To apply a custom data role to a field, you need to select the data type of the field and then choose the data role from the list of available roles. This will validate the values in the field against the data role and mark any invalid values with a red exclamation mark. To fix the invalid values, you can use the Group Values option and select the Spelling algorithm, which will group values that are close in spelling and replace them with the most frequent value in the group. This will help you standardize the values in the Material field and match them with the Role1 data role. References: The information is based on the following sources: Use Data Roles to Validate your Data - Tableau New in Tableau Prep: Automatically identify data quality issues with Data Roles

## **QUESTION 2**

You have the following line chart that shows the average sales by month.

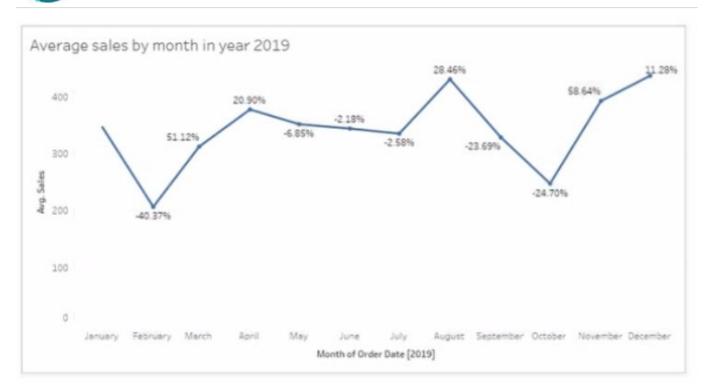

Which month had the biggest increase in swage sales compared to me previous month in 2019?

- A. August
- B. October
- C. December
- D. November

Correct Answer: B

## **QUESTION 3**

#### **HOTSPOT**

You have a data source that contains the following columns.

| Name          | Data type        |
|---------------|------------------|
| Order Date    | Date             |
| Order Number  | String           |
| Customer Name | String           |
| Sales         | Number (decimal) |
| Profit        | Number (decimal) |

You want to sort customers based on the most expensive orders.

How should you complete the formula? (Use the dropdowns in the Answer Area to select the correct options to complete the formula.)

## Hot Area:

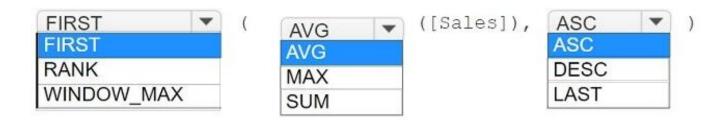

#### Correct Answer:

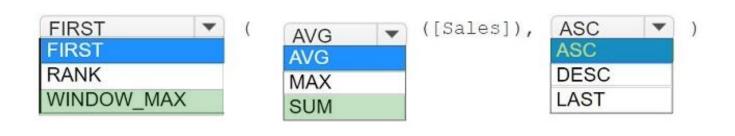

#### **QUESTION 4**

You create the following story that contains two story point.

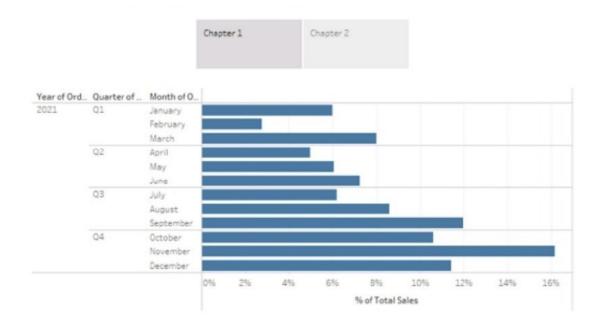

You want to change the story point format to show the current story point number out of the total number of story points.

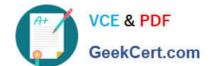

Which Layout option should you use?

- A. Dots
- B. Arrows only
- C. Caption boxes
- D. Numbers

Correct Answer: D

Explanation: To change the story point format to show the current story point number out of the total number of story points, you should use the Numbers option in the Layout tab. This option will display the story points as numbers in a horizontal or vertical sequence, such as 1/2, 2/2. You can also choose to show or hide the next and previous arrows for navigation. The Numbers option will help you indicate the progress and order of your story points more clearly than the other options. References: Creating a Story - Tableau New in 9.0: Formatting the Story Points Navigator - Tableau Tableau Certified Data Analyst Study Guide

#### **QUESTION 5**

You have a line chart on a worksheet.

You want to add a comment to March 2020 as shown in the following visualization.

What should you do?

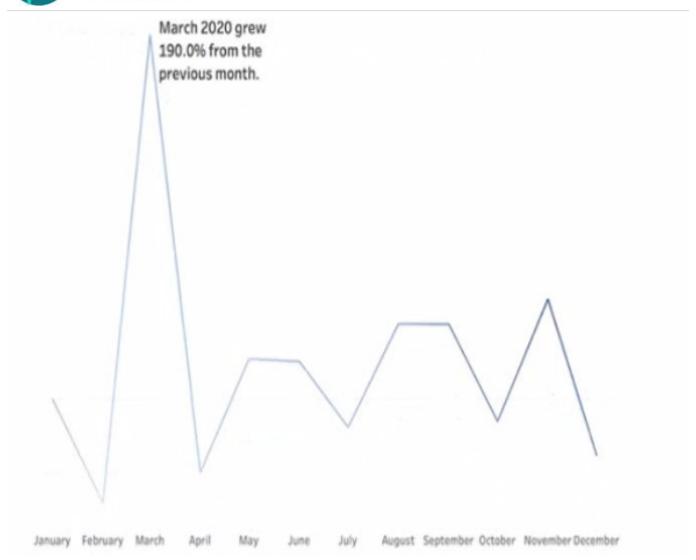

- A. Drag the growth rate to Text on the Marks card
- B. Enable captions
- C. Annotate March 2020
- D. Add a tooltip

Correct Answer: D

TDA-C01 PDF Dumps

TDA-C01 Exam Questions

**TDA-C01 Braindumps**